# 7 Continuation-Passing Style (CPS)

### 7.1 Continuation-Passing Style

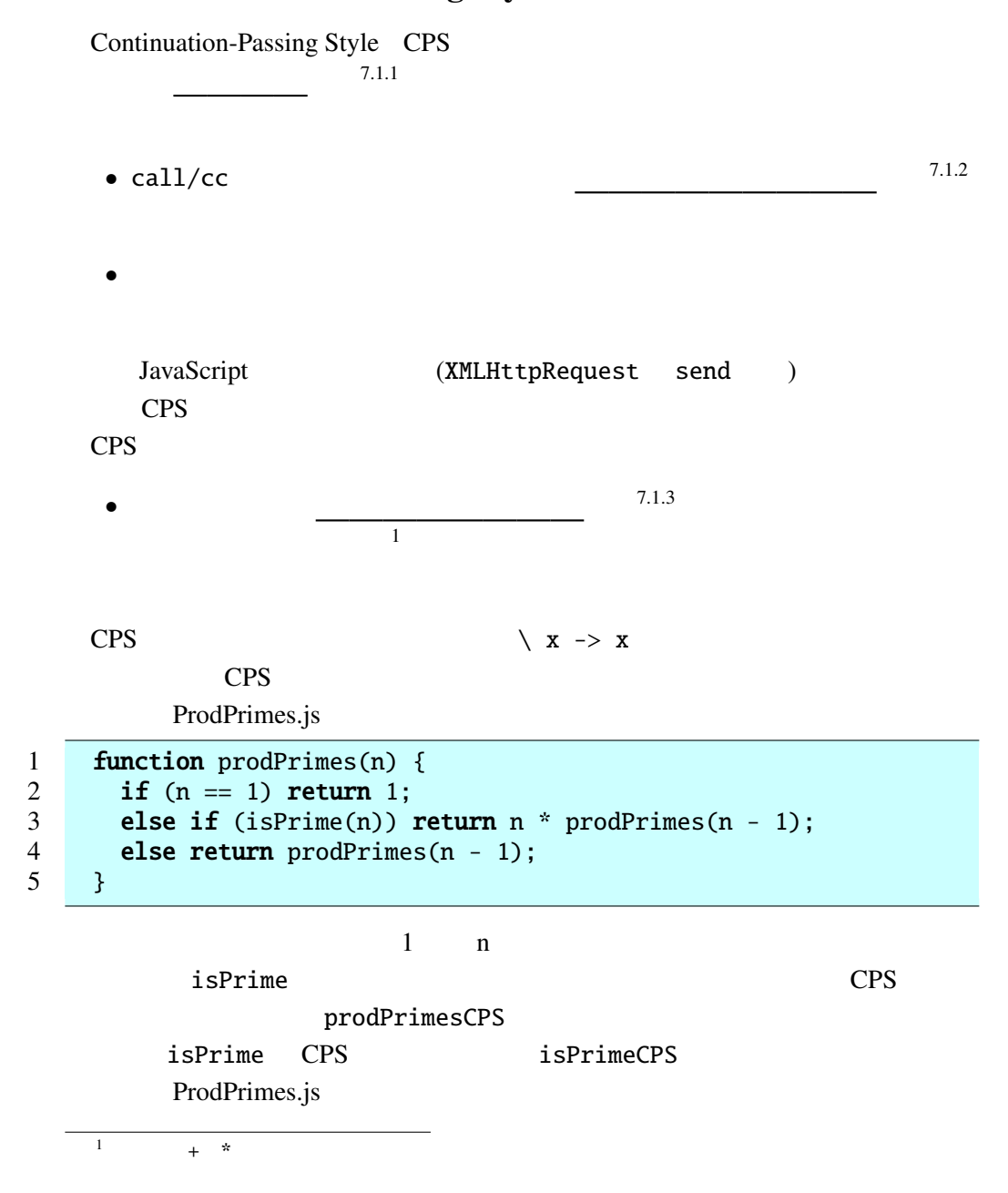

```
1 function prodPrimesCPS(n, c) {
2 if (n == 1) return c(1);<br>3 else return isPrimeCPS(nelse return isPrimeCPS(n, function(b) {
4 if (b)5 return prodPrimesCPS(n - 1, 6
\hspace{.1cm}6 );
7 else return prodPrimesCPS(n - 1, c);
\begin{matrix} 8 \\ 9 \end{matrix} });
    9 }
```
JavaScript

```
prodPrime(n) = prodPromeCPS(n, function (x) { return x; })isPrimeCPS
うべき処理を接続:
 function (b) {
   if (b)return prodPrimesCPS(n - 1, function (p) { return c(n * p); });
   else return prodPrimesCPS(n - 1, c);
 }
    isPrimeCPS \qquad \qquad \qquad prodPrimesCPS
         b a n c c tunction
(p) { return c(n * p);} c
 CPS \blacksquareプログラムを CPS に変換するには、だいたい次のような手順で行なう。
 1. \frac{7.1.4}{2.1}function prodPrimes(n) { ... } \implies function prodPrimesCPS(n, c)
   { . . . }
 2.
        \ldots\mathcal{L}_{\mathcal{A}} = \frac{1}{\sqrt{2\pi}}\sum_{i=1}^{N}... return 1; \ldots \Longrightarrow \ldots return c(1); \ldots3.... return prodPrimes(n - 1); \ldots \implies \ldots return prodPrimesCPS(n
   -1, c)
```
4.  $\frac{4}{3}$  $\mathcal{L}$ 

```
... return n * prodPrimes(n - 1); ...\Rightarrow ... return prodPrimesCPS(n - 1, function (p) { return c(n *
p); }) ...
```
CPS UtilCont comp UtilCont Haskell  $r = r + 1$  return "\ a c -> c a" (>>=) "\ c -> m (\ a -> k a c)"  $\beta$  $CPS$   $relturn$   $(\gg=)$ ーで、<br>アイトでは、再構成すると、<br>アイトで *Italic* フォート  $m, n$  Util  $\dot{m}, \dot{n}$  $\text{CPS}$ 

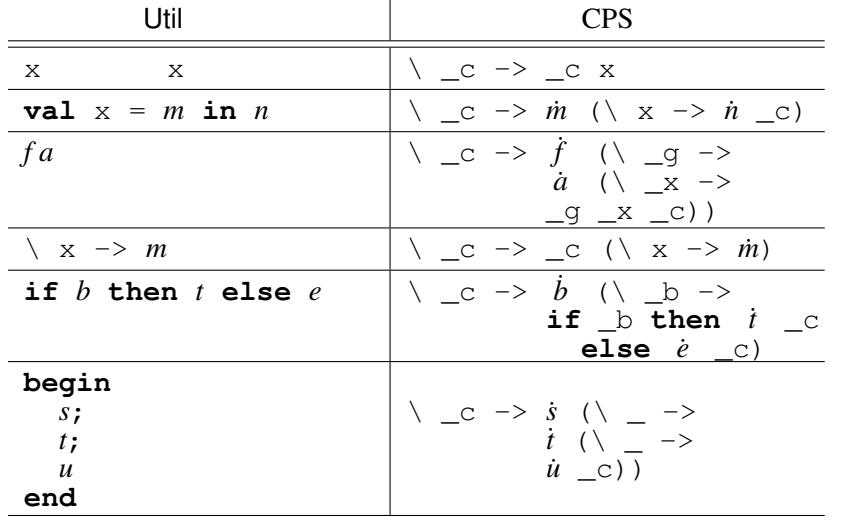

ターゲット言語は Haskell でなくても、ラムダ式を持っていれば良いので、Util-Cont から UtilCont への変換と見なすことも出来る。あるプログラミング言語(例 JavaScript UtilCont 130 JavaScript Util-Cont JavaScript JavaScript CPS

 $2\epsilon$  $\lambda x.x$ 

 $CPS$ 

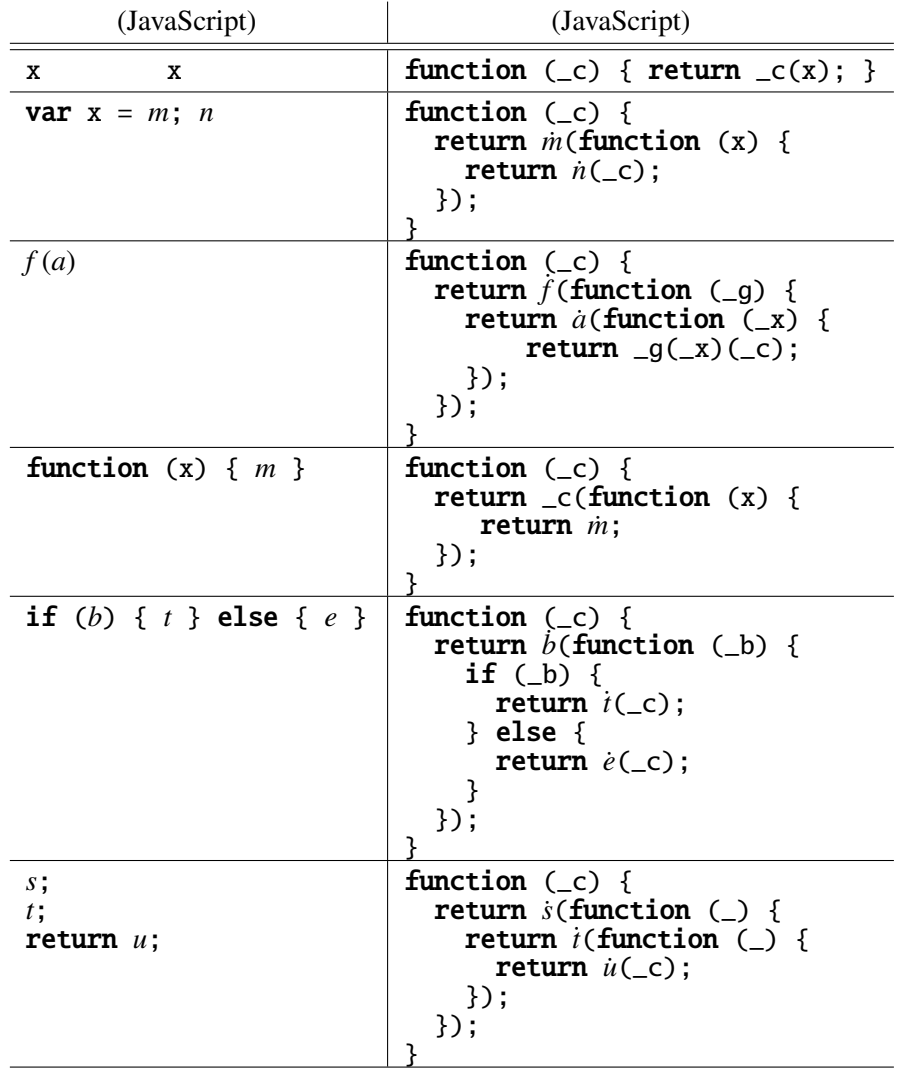

## 7.2 CPS

CPS **EXECUTE** CPS **EXECUTE** 

1 **function** fact(n) {<br>2 **if** (n == 0) **retu** 2 if  $(n == 0)$  return 1;<br>3 else return n \* fact(1) 3 else return n \* fact(n - 1);<br>4 }  $\}$ 

これは数学的な記法の定義:  $0! = 1$ *n*! =  $n \times (n-1)!$   $(n > 0)$  $n$ 

```
fact CPS
            Fact.js
1 function factCPS(n, c) {<br>2 if (n == 0) return
       if (n == 0) return \qquad ;
\begin{array}{ccc} 3 & & \text{else} \\ 4 & & \text{ret} \end{array}4 return factCPS(n - 1, );
     5 }
```
Fact.js

```
1 function aux(n, c) { return function(r) { return c(n * r); }; }
\frac{2}{3}function factCPS(n, c) {
4 while (n > 0) {
5 c = aux(n, c); n--; //<sup>3</sup>
\begin{matrix} 6 & 3 \\ 7 & \text{re} \end{matrix}return c(1);
8 }
  \mathbf C\mathbf cfunction (r) { return n * (n - 1) * \cdots * m * r; }
```
 $\text{fact}$  and  $\text{2}$  and  $\text{2}$  n  $\text{*}$ 

 $(n-1)$  \* ... \*m

Fact.js

1 function factCPS(n, m) { 2 while  $(n > 0)$  {<br>3  $\overline{\phantom{a}}$  n--;  $\begin{array}{c|c}\n4 & & \end{array}$   $\begin{array}{c} 4 \\
5 \end{array}$  ret return m; 6 }

去する場合、まず CPS に変換して末尾再帰のかたちにし、繰り返しに書き換え、  $\kappa$  "

#### $7.3$  CPS —Web

Servlet JavaScript WWW

 $3 \quad c =$  function (r) { return c(n \* r); }; JavaScript マンティクスでは、右辺の変数 c の値も変わってしまうからである。aux 関数を介すると c の値が  $d$ oGet  $d$ 

```
クが必要になるが、CPS への変換はある意味でオールマイティな(つまり、どん
```
 $\frac{4}{3}$ 

**LavaScript** 3.

Hanoi0.js

```
1 function move(n, a, b) { // CPS<br>2 document.form.textarea.value
       document.form.textarea.value
3 +=(\text{``move''} + n + \text{``from''} + a + \text{``to''} + b);4 return \emptyset; \neq \emptyset return \emptyset return
5 }
6
7 function hanoi(n, a, b, c) { // CPS
8 if (n > 0) {
9 hanoi(n - 1, a, c, b);
10 move(n, a, b);
11 hanoi(n - 1, c, b, a);
12 }
13 return 0;
14 }
```
 $\mathbf 1$  for  $\mathbf 1$  for  $\mathbf 1$  for  $\mathbf 1$  for  $\mathbf 1$  for  $\mathbf 1$  for  $\mathbf 1$  for  $\mathbf 1$ 

```
1 <form name="form">
2 <input type="button" onClick="exec()" value=" "><br>
3 <textarea name="textarea" cols="20" rows="32"></textarea>
4 \langle form>
```
 $\mathbf 1$ 

```
hanoi CPS
Hanoi.js
```

```
1 function moveCPS(n, a, b, k) { //<br>2 document.form.textarea.value
       document.form.textarea.value
3 += ("move<sub>u</sub>" + n + "from<sub>u</sub>" + a + "to<sub>u</sub>" + b + "n");4 return k(0);<br>5 }
     5 }
6
7 function hanoiCPS(n, a, b, c, k) \frac{1}{2}8 if (n > 0) {
9 return hanoiCPS(n - 1, a, c, b, function(ignore) {
10 return moveCPS(n, a, b, function(ignore) {
11 return hanoiCPS(n - 1, c, b, a, k);
12 });
```
 $^{4}$ 

```
13 });
14 } else {
15 return k(0);
16 }
17 }
```

```
1 function exec() { \frac{1}{\sqrt{2}}2 return hanoiCPS(5, 'a', 'b', 'c', function(n) { return n; });
3 }
```
hanoiCPS

moveCPS

```
1 function moveCPS(n, a, b, k) { //2 document.form.textarea.value
3 += ("move<sub>u</sub>" + n + "{}_{fromu" + a + "{}_{tocu" + b + "\\n");4 return ; // _____
5 }
```
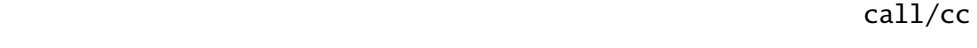

同じような接続を明示的に扱う効果が得られる。この接続を利用するために exec

```
1 function doEnd(n) \{ //
2 document.form.textarea.value += "end\n"; //<br>3 return doEnd;
     return doEnd;
4 }
5
\begin{array}{c|c} 6 & \textit{//} \\ 7 & \textbf{var} \end{array}var restart = function(ignore) {
8 return hanoiCPS(5, 'a', 'b', 'c', doEnd);
9 };
10
11 function exec() { \frac{1}{\sqrt{2}}12
13 }
     exec restart(0) restart restart
                                  move 1
     CPSFib0.js
 1 function showArgument(m) { // CPS
2 document.form.textarea.value += ("argument<sub>-c</sub>" + m);
urn } 0; \\ 4 & \end{array}\}5
6 function showResult(m, r) { // CPS
```
7 document.form.textarea.value

```
8 += ("result<sub>u</sub>for<sub>u</sub>argument:\Box" + m + "\Box = \Box" + r);
9 return 0;
10 }
11
12 function fib(m) { // CPS
13 showArgument(m);
14 var r;
15 if (m < 2) {
16 \t r = 1;17 } else {
18 r = fib(m - 1) + fib(m - 2);19 }
20 showResult(m, r);
21 return r;
22 }
\frac{23}{24}function exec() { fib(5); }
```

```
CPS fib
```

```
Fib.js
```

```
1 function showArgumentCPS(m, k) \{ //
 2 document.form.textarea.value += ("argument<sub>u</sub>=<sub>u</sub>" + m + "\n");3 return k(0);
 4 }
 5
 6 function showResultCPS(m, r, k) \{ //
 7 document.form.textarea.value
8 +=(\text{``result\_for\_argument:}\_\text{''} + \text{m} + \text{``}\_\text{'} - \text{``} + \text{r} + \text{``}\n\backslash \text{n''});<br>9 \text{return } k(0);return k(0);
10 }
11
12 function fibCPS(m, k) { \frac{1}{\sqrt{2}}13 return showArgumentCPS(m, function(ignore) {
14 function tmp(r) {
15 return showResultCPS(m, r, function(ingore) {
16 return k(r);
17 });
18 }
19 if (m < 2) {
20 return tmp(1);
21 } else {
22 return fibCPS(m - 1, function(r1) {
23 return fibCPS(m - 2, function(r2) {
24 return tmp (r1 + r2);
25 });
26 });
27 }
\begin{matrix} 28 & 3 \ 29 & 3 \end{matrix};
29 }
```

```
30
31 function doEnd(n) { \frac{1}{2}32 document.form.textarea.value
33 += "final
result
\text{is}
\text{...} + n + "
\text{and}\n\text{...};
34 }
35
36 function exec() { fibCPS(5, doEnd); }
```

```
1 function showArgumentCPS(m, k) \frac{1}{2}2 document.form.textarea.value += ("argument\_=_u" + m + "\n");
3 return k; // k(0)<br>4 }
     \mathcal{E}5
6 function showResultCPS(m, r, k) \{ //
7 document.form.textarea.value
8 += ("result<sub>-for</sub>_argument:_" + m + "_=_" + r + "\n");
9 return k; // k(0)10 }
11
12 /* fibCPS */
13
14 function doEnd(n) { \frac{1}{\sqrt{2}}15 document.form.textarea.value
16 + = "final
result
is
-" + n + "
lend
\n";
17 return function(ignore) { return doEnd(n); };
18 }
19
20 var restart = function(ignore) { return fibCPS(5, doEnd); };
21 function exec() { restart = restart(\emptyset); }
```
 $1$  for  $\sim$  1 for  $\sim$  1 for  $\sim$  1 for  $\sim$  1 for  $\sim$ 

#### $7.3.1$

Sierpinski.js

```
1 var ctx;<br>2 var x =var x = 256, y = 256, dx = 8, dy = 0, h = 0;
3
4 function forward() {
5 ctx.strokeStyle = "hsla(" + (h++) + ",\lrcorner100%,\lrcorner50%,\lrcorner0.8)";
6 ctx.beginPath(); ctx.moveTo(x, y); ctx.lineTo(x += dx, y += dy);
7 ctx.closePath(); ctx.stroke();
8 return 0;
9 }
10
11 function turnLeft() {
12 var tmp = dx; dx = dy; dy = -tmp;
13 return 0;
```

```
14 }
15
16 function turnRight() {
17 var tmp = dx; dx = -dy; dy = tmp;
18 return 0;<br>19 }
19 }
\frac{20}{21}function sierpinski(n) {
22 zig(n); zig(n);
23 return 0;
24 }
25
26 function zig(n) {
27 if (n \leq 1) {
28 turnLeft(); forward(); turnLeft(); forward();<br>29 } else {
      29 } else {
30 zig(n / 2); zag(n / 2); zig(n / 2); zag(n / 2);
31 }
32 return 0;<br>33 }
33 }
34
35 function zag(n) {
36 if (n \leq 1) {
37 turnRight(); forward(); turnRight(); forward();
38 turnLeft(); forward();
39 } else {
40 zag(n / 2); zag(n / 2); zig(n / 2); zag(n / 2);
41 }
42 return \mathbf{0};<br>43 }
43 }
44
45 function exec() {
46 var canvas = document.getElementById('canvas');
47 ctx = canvas.getContext("2d");
48 sierpinski(16);
49 }
       : forward, sierpinski, zig, zag CPS turnLeft,
   turnRight については、(この問題では) CPS にする必要はない。
            接続の表現 JavaScript は匿名関数(ラムダ式)を持っているため、CPS への変
           (7.3.1)n, a, b, c
   pcである 5
 1 // move CPS
     \frac{5}{10} while switch case \frac{1}{10} goto \frac{20}{10} switch-
   in-a-loop construct
```

```
\frac{2}{3}var stack = new Array();
4 stack.push(new Array(5, 'a', 'b', 'c', 0));
\frac{5}{6}function hanoiStack(n, a, b, c, pc) { //7 while (n>0) {
8 switch (pc) {
9 case 0:<br>10 stack
          stack.push(new Array(n, a, b, c, 1));
11 var tmp = c; c = b; b = tmp; n--;
12 continue;
13 case 1:
14 stack.push(new Array(n - 1, c, b, a, 0));
15 move(n, a, b);
16 return 0;
17 }
18 }
19 return exec();
20 }
\frac{21}{22}function exec() { //23 if (stack.length > 0) {
24 var args = stack.pop();
25 return hanoiStack(args[0], args[1], args[2], args[3], args[4]);
26 } else {
27 document.form.textarea.value += "end\n";
28 return 0;
29 }
30 }
```
### $7.4$  ...

 $[1]$  CPS

[1] Untyped Ltd. Continuations and Continuation Passing Style http:// library.readscheme.org/page6.html

 $\alpha$   $\beta$